## **Consignation des informations sur le projet**

Vous pouvez saisir des renseignements descriptifs sur votre projet, comme ses objectifs et sa portée, directement dans votre fichier de projet en utilisant la boîte de dialogue Propriétés, montrée à la Figure 1-7. L'ajout d'une description dans votre fichier de projet pourra être pour vous et les autres une façon de garder les yeux sur la cible à mesure que se développe la planification du projet. En outre, à mesure que le projet avance, vous pourrez revoir les objectifs initiaux et la portée s'il devient indispensable de les réévaluer.

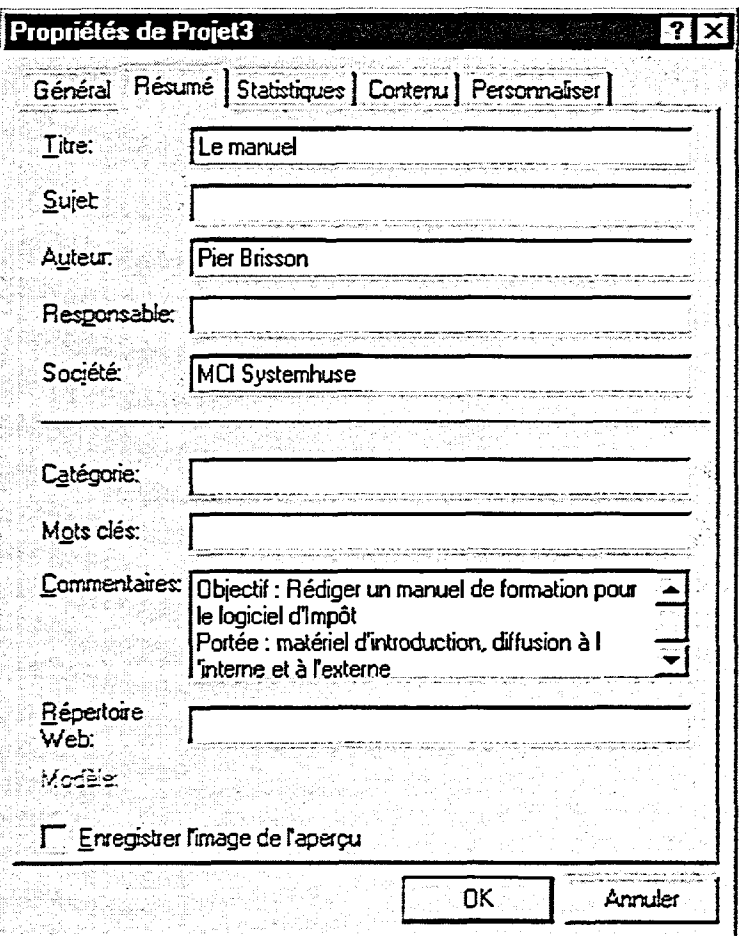

*Figure 1-7: La boîte de dialogue Propriétés*